, tushu007.com

## <<计算机应用基础实训教程>>

 $<<$   $>>$ 

- 13 ISBN 9787508464855
- 10 ISBN 7508464850

出版时间:2009-5

页数:177

PDF

更多资源请访问:http://www.tushu007.com

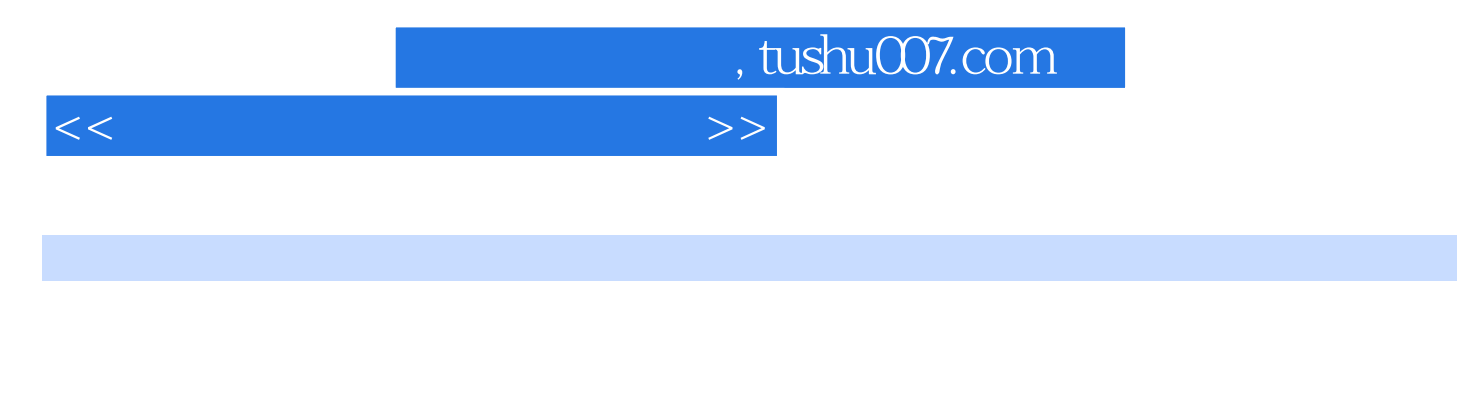

 $\mathcal{R}$ 

 $\lambda$ WindowsXP Word2003 Excel2003 PowerPoint2003

 $\frac{a}{\sqrt{1-\frac{a}{\sqrt{1-\frac{a$ 

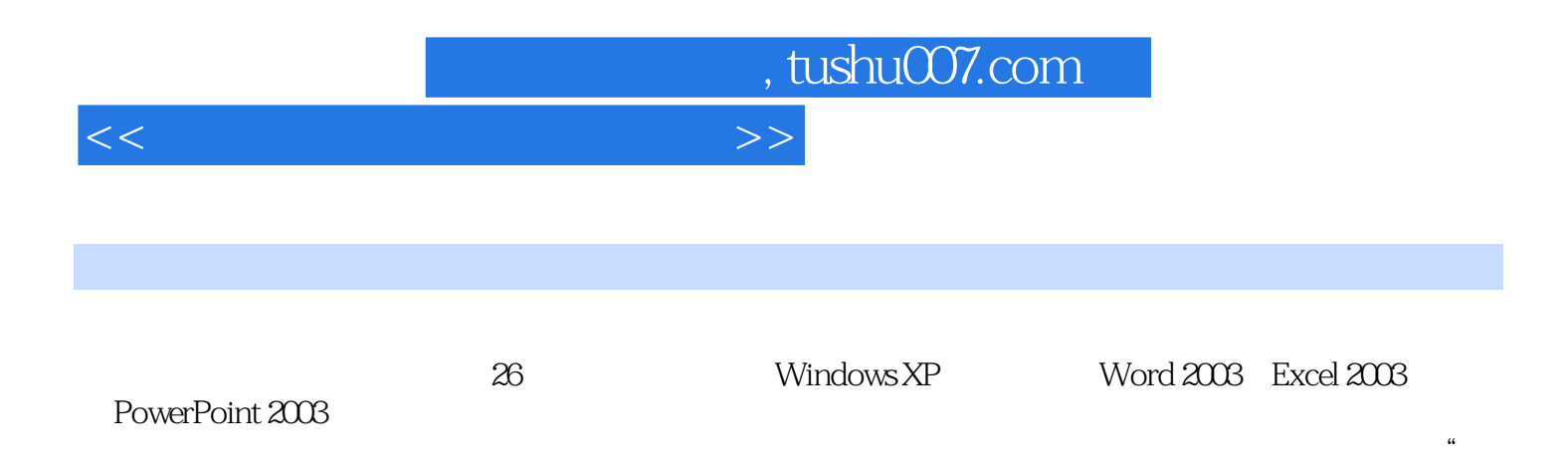

 $\frac{1}{\sqrt{2}}$ 

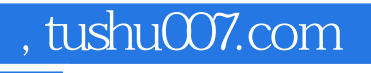

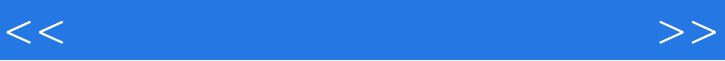

Windows XP

 $Windows XP$ 

Windows XP Word 2003

实训指导 五、实训总结 六、思考以及讨论实训五 Word 2003窗口的基本操作 一、实训目的与要求

一、实训人员的文献,但是,我们的人们的人们的人们的人们的人们的人们的人们的人们的人们的人<mark>们的人</mark>们的人们的人们的人们的人们的人们的人们的人们的人们的人们的人们,

六、思考以及讨论实训七 Word文档的排版 一、实训目的与要求 二、实训说明 三、实训内容 四

Word 2003

PowerPoint 2003

 $TCP/IP$ 

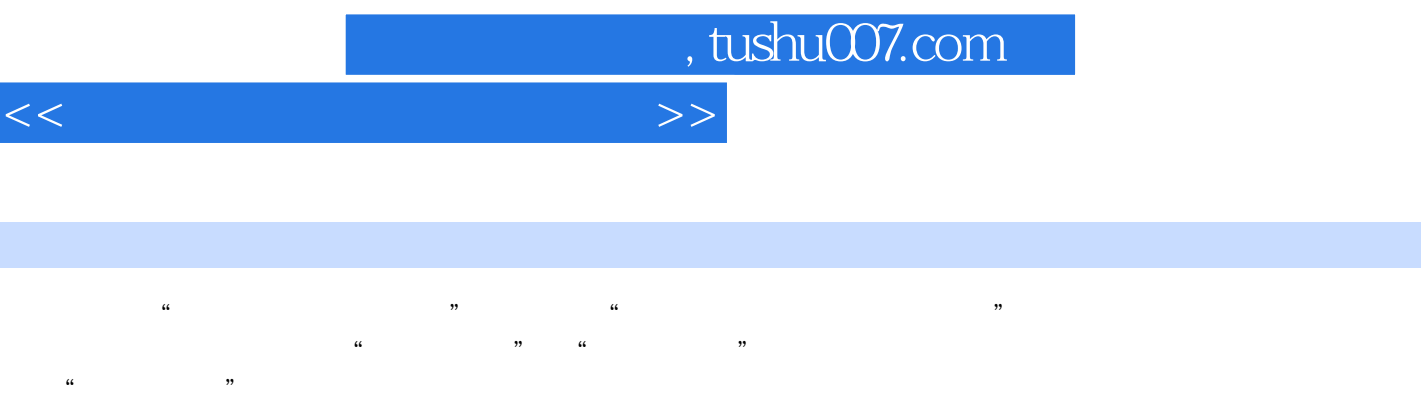

 $\mu$   $\mu$ 

2. Word<br>1. WindowsXP Word2003 (1)在WindowsXP环境下启动Word2003的方法。 MicrosoftWord Word2003 Word2003 Word2003 Word2003

Word2003<br>MicrosoftOffice Winword exe MicrosoftOffice Winword exe Word2003

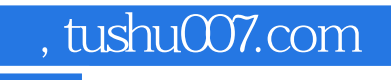

 $\kappa$  and  $\kappa$  the state  $\kappa$ 

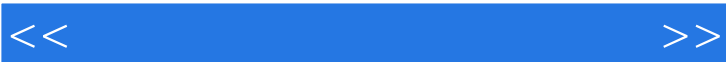

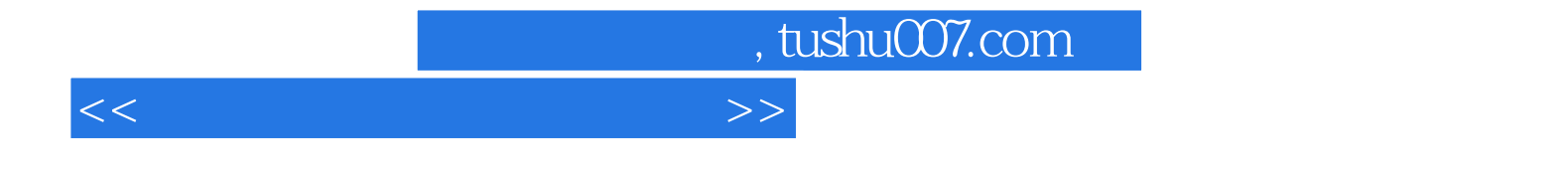

本站所提供下载的PDF图书仅提供预览和简介,请支持正版图书。

更多资源请访问:http://www.tushu007.com